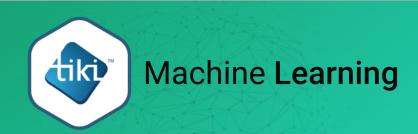

Click to expand

You can create Machine Learning models from scratch or from templates

## **Templates**

The template is the best approach to begin creating your machine learning model. It allows us to create a machine learning model based on commonly observed problems, for example the MLT.

## **Create Machine Learning Model**

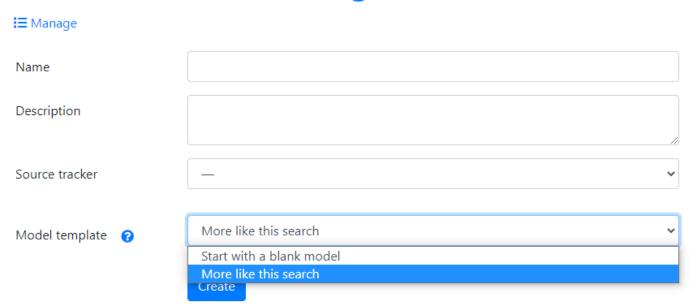

## **Available Templates**

Actually Tiki only support one template:

More Like This (MLT)

The MLT template solves the problems associated with suggesting similar content (finds documents that are "like" a given set of documents).

This emulates Module More Like This

More info: https://github.com/RubixML/RubixML/issues/75

Transformers and Learners for MoreLikeThis

| <b>Transformers and Applied Learners</b> | Arguments |
|------------------------------------------|-----------|
| TextNormalizer                           |           |
| StopWordFilter                           |           |

| <b>Transformers and Applied Learners</b> | Arguments                                                                               |
|------------------------------------------|-----------------------------------------------------------------------------------------|
| WordCountVectorizer                      | maxVocabulary:1000, minDocumentFrequency:1, maxDocumentFrequency: 500, okenizer:default |
| BM25Transformer                          | alpha :1.2 , beta :0.75                                                                 |
| KDNeighbors                              | k:20, weighted:true, tree : BallTree                                                    |

The jQuery Sortable Tables feature must be activated for the sort feature to work.

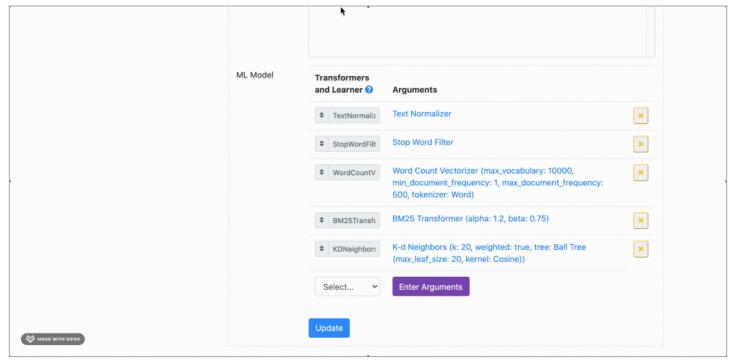

Click to expand